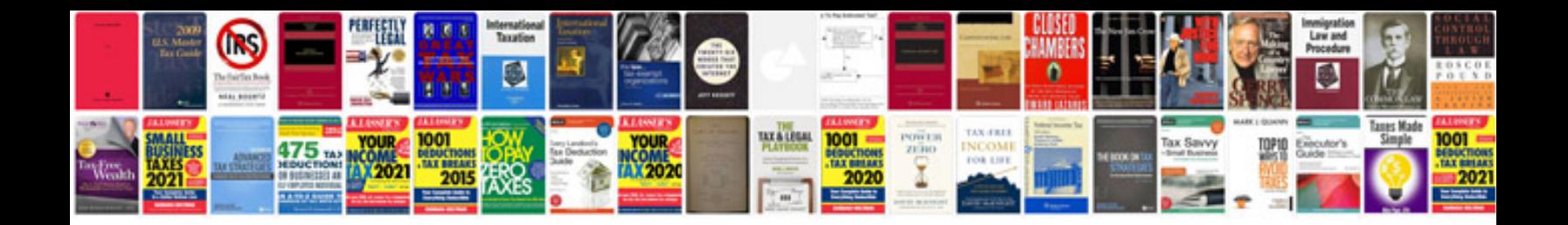

**Anime studio pro 7 manual**

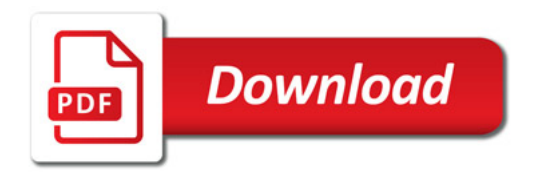

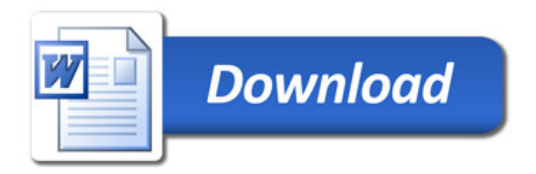